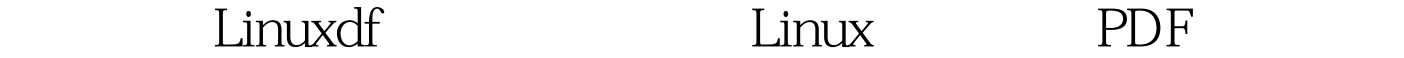

https://www.100test.com/kao\_ti2020/645/2021\_2022\_\_E8\_AF\_A6\_ E7\_BB\_86\_E5\_88\_86\_E6\_c103\_645399.htm Linux df 习Linux管理的一个应用的一个简单的命令,但是简单的命令

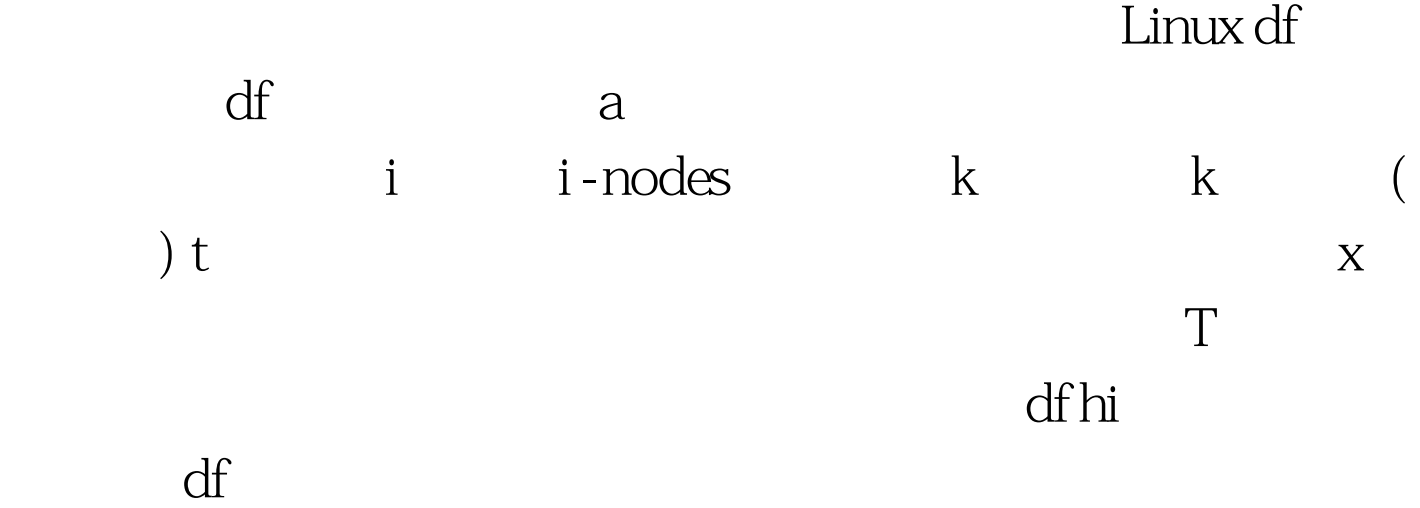

# df h Filesystem Size Used Avail Capacity Mounted on /dev/ad0s1a 1.9G 389M 1.4G 21% / devfs 1.0K 1.0K 0B 100% /dev /dev/ad0s1d 989M 54K 910M 0% /tmp /dev/ad0s1f 4.8G 3.8G 657M 86% /usr /dev/ad0s1e 1.9G 149M 1.6G 8% /var /dev/ad0s1g 26G 890K 24G 0% /volume2 /dev/da0s1d 325G 261G 38G 87% /volume1 -h 「Human-readable」的输出,也就是在档案系统大小使用 GB MB 100Test

www.100test.com